# **QGIS Application - Bug report #17227 Impossible to resize columns in Batch processing interface**

*2017-10-02 01:59 PM - Harrissou Santanna*

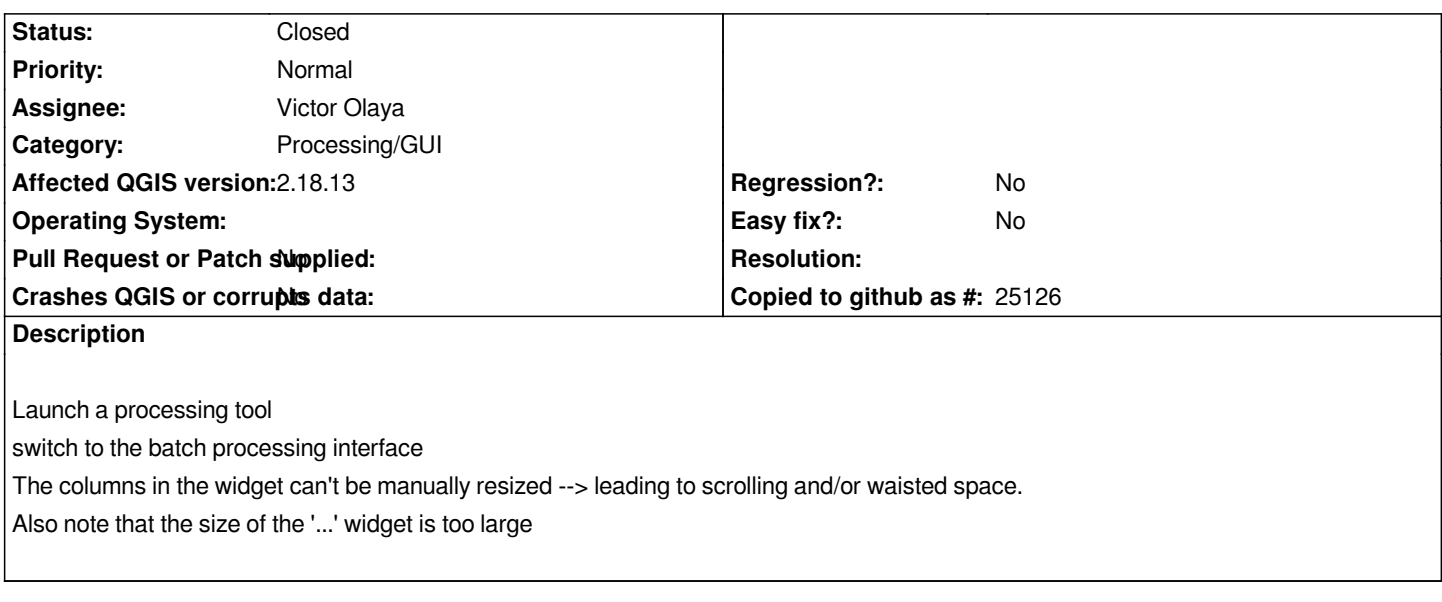

## **Associated revisions**

**Revision 79743782 - 2017-11-10 02:25 AM - Nyall Dawson**

*[processing] Fix cannot resize columns in batch dialog*

*Fixes #17227*

#### **History**

## **#1 - 2017-10-02 02:17 PM - Giovanni Manghi**

*- Status changed from Open to Feedback*

*only master?*

### **#2 - 2017-10-02 02:28 PM - Harrissou Santanna**

*I just give it a look: also the case in 2.14 and 2.18. Maybe it has always been this way...--> feature request or bug report? For the '...' widget size, it looks like it's really bigger on Windows (10) than on macOS Sierra*

## **#3 - 2017-10-02 03:31 PM - Giovanni Manghi**

- *Affected QGIS version changed from master to 2.18.13*
- *Status changed from Feedback to Open*

#### **#4 - 2017-11-10 07:34 AM - Nyall Dawson**

- *% Done changed from 0 to 100*
- *Status changed from Open to Closed*

*Applied in changeset commit:qgis|797437823c407c88c23c0f38211b4524098207ba.*